# **PHILIPS**

# **HeartModel** A.I. Simplificando a quantificação 3D em tempo real

# Ultrassom

Rob Schneider, PhD

# **Introdução**

A função cardíaca pode ser avaliada de diversas formas, usando uma ou várias modalidades de imagem. O ultrassom oferece recursos econômicos e robustos para avaliar as estruturas do coração em movimento sem exposição à radiação. Normalmente, a ecocardiograma (eco) bidimensional (2D) tem sido usada para medir o volume e o desempenho do ventrículo esquerdo (VE) ou do átrio esquerdo (AE), porém, essas medidas são baseadas em suposições sobre a forma tridimensional (3D) levando em conta apenas o que é visto na imagem bidimensional (2D). Depender da estrutura 3D atual e se a imagem 2D está ou não localizada de forma adequada em relação a essa estrutura pode impactar significativamente nas medidas. Para atenuar alguns dos problemas, foi proposto avaliar os volumes de câmara com um eco 3D, porém, o tempo e a experiência necessários para adquirir uma imagem 3D e realizar medidas 3D tem sido uma barreira na aceitação clínica no geral. Para superar essas barreiras, a Philips criou a aplicação HeartModel<sup>A. I.</sup>, que é um método eficiente e robusto para medir os volumes do VE e do AE e a fração de ejeção (EF) em 3D.

A aplicação HeartModel<sup>A. I</sup> é um algoritmo de segmentação baseado em um modelo, que apresenta conhecimento prévio no que se refere ao formato estrutural geral do coração, como a localização do coração varia dentro de uma imagem, a variação de suas formas e as maneiras em que o coração é fotografado usando ultrassom. Esta informação prévia foi incorporada ao modelo por meio de longo processo usando aproximadamente mil imagens de ecocardiograma de corações de diversos tamanhos e formatos e diferente qualidade de imagem. Este longo processo permite que a aplicação HeartModelA. I adapte o modelo aos corações normalmente vistos em um cenário clínico. A aplicação HeartModel<sup>A. I</sup>, no entanto, não foi projetada para adaptar-se às grandes mudanças estruturais, tais como em problemas congênitos, nem para adaptar-se a corações de formato irregular, como aqueles expostos a uma grande aneurisma. Para essas formas incomuns, é fornecida uma interface de edição flexível.

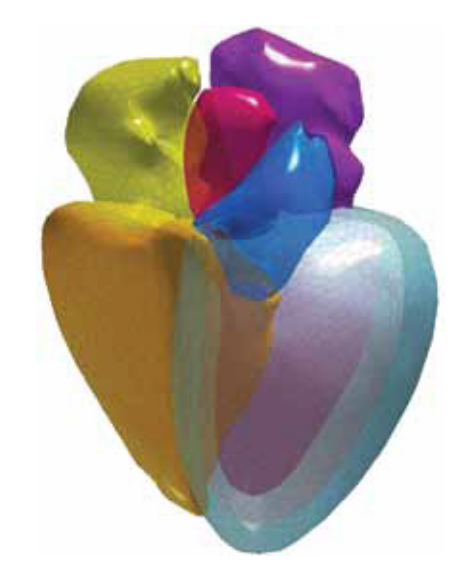

**Figura 1** Modelo de cardíaco usado na aplicação HeartModel<sup>A.I</sup> da Philips. O modelo inclui epicárdio e endocárdio do VE (tecido sanguíneo e bordas do miocárdio compactadas), AE, endocárdio e epicárdio do VD, AD e anexando estruturas arteriais e venosas.

Na prática clínica, a borda endocárdica do VE é definida subjetivamente e geralmente é localizada por diversos médicos em diferentes posições dentro do tecido do miocárdio. Para lidar com esta variação entre os usuários, a Philips desenvolveu o HeartModel<sup>A.</sup> I para detectar as duas bordas endocárdicas As bordas são programadas para detectar as mais complexas extensões internas e externas do tecido do miocárdio, aquelas que estão na interface do tecido sanguíneo e do miocárdio compactado. Ao segmentar as extensões internas e externas do tecido do miocárdio (representado pelo contorno verde e vermelho, respectivamente, na Figura 2), uma localização intermediária mais aprofundada pode ser definida por um usuário ao escolher um local comum para um única borda endocárdica que atenda seus objetivos.

## **Obtenção de imagem**

O HeartModel A.I. foi projetado para apresentar o coração em um volume 3D obtido a partir da janela apical padrão de 4 câmaras, com o VE e AE centralizados ao longo do eixo do volume. Embora o HeartModel A.I. realize imagens ligeiramente descentralizadas desta janela de imagem, a aplicação evita grandes desvios já que não foi projetada sob estas circunstâncias. O campo de visão do volume 3D deve ser suficientemente amplo e profundo para incluir a câmara inteira do VE e AE, porém, não muito maior ou mais profundo para que a taxa de quadros não seja reduzida. O HeartModel A.I. foi desenvolvido e validado em imagens em que pelo menos 14 dos 17 segmentos ASE estavam visíveis. As imagens com menos de 14 segmentos visíveis devem ser descartadas para o uso da aplicação HeartModel A.I. e para a medição de volumes do VE, já que a precisão do volume pode ser bastante variável com grande parte da parede da câmara não visível.

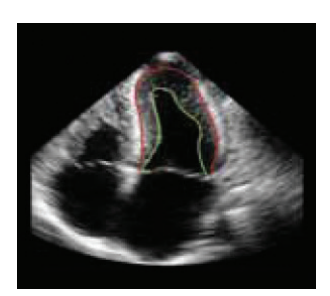

**Figura 2** Locais de bordas endocárdicas duplas no tecido sanguíneo (verde) e interfaces compactadas do miocárdio (vermelho). Essas bordas são segmentadas automaticamente pela aplicação HeartModel<sup>A.I.</sup> e utilizadas com a entrada do usuário para gerar uma única borda endocárdica consistentemente localizada da medição o volume.

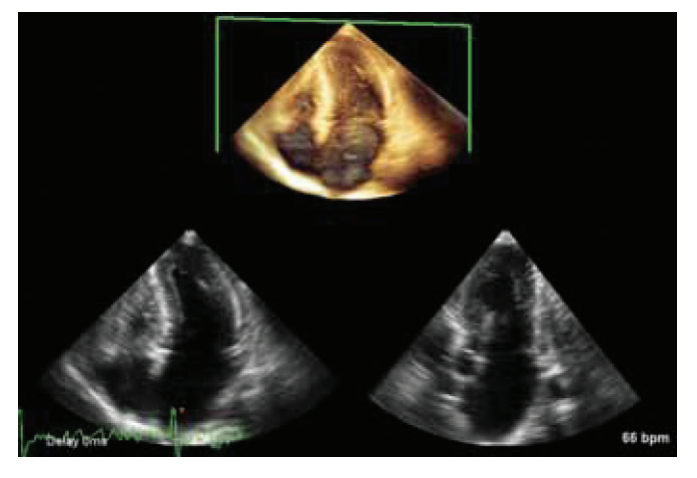

**Figura 3** Um volume 3D do VE e AE obtidos a partir de uma janela apical padrão de 4 câmaras. Observe como a largura e a profundidade de campo de visão não excedem o VE e AE, as câmaras estão centralizadas no volume, e pelo menos 14 dos 17 segmentos ASE estão visíveis. Isso é recomendado ao usar a aplicação HeartModelA.I. para medir o VE e AE.

# **Algoritmo**

### Fase de identificação

A atual aplicação HeartModel AL foi desenvolvida para medir volumes na diástole final (DF) e sístole final (SF), logo a primeira etapa para o algoritmo é identificar o quadro de DF e SF Diretrizes da Sociedade Americana de Ecocardiograma e o Associação Europeia de Imagem Cardiovascular recomendam que a DF seja definida no primeiro quadro após o fechamento da válvula mitral ou no quadro onde o VE está o maior e a SF no quadro após o fechamento da válvula aórtica ou no quadro quando o VE estiver menor1 . Como a aplicação HeartModel A.I. mede volumes, é possível

que o método procure os maiores e menores volumes para definir a DF e SF, respectivamente, em vez de basear-se na condição da válvula. A DF e SF são definidas no HeartModel AL por meio de um processo de avaliação e refinamento. O quadro de DF é estimado como o quadro correspondente ao pico-R em forma de onda de ECG. O quadro de SF é estimado por meio da obervação do movimento do tecido na região aproximadamente em torno do plano mitral. Este movimento está altamente correlacionado a fase cardíaca. O quadro de SF é calculado como quando o tecido nesta região atinge a altura máxima ao longo do eixo do transdutor. Em uma comparação com uma análise de ciclo completo, estas estimativas de DF e SF estavam em 99% dos casos estudados (N = 120) dentro de um quadro do real DF e SF. Os quadros de DF e SF são detalhados ao observar os quadros antes e depois das estimativas e escolhendo o quadro com o volume maior e menor, respectivamente. Os volumes são medidos usando a borda detecção de algoritmo do HeartModel A.I. .

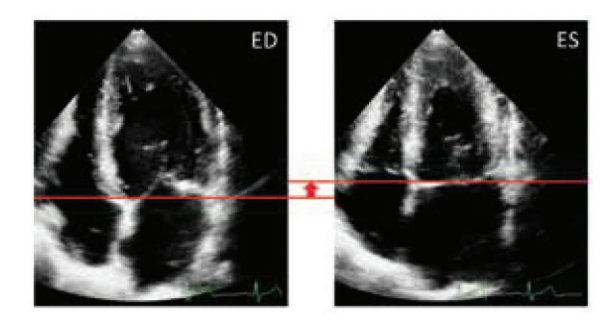

**Figura 4** Resumo da fase de detecção. A DF é estimada como o quadro no pico-R. A SF é estimada como o quadro onde a região em torno do plano mitral atinge seu ponto mais alto do volume. Ambas as estimativas são detalhadas ao observar os quadros ao lado.

# Detecção da borda

O algoritmo de segmentação baseado em modelos utilizado na aplicação HeartModel AL é melhor definido como uma sequência de padrão de encaixe em fina escalas cada vez mais finas, como resumido na Figura 5.

#### **Identificação baseada no conhecimento**

- **1. Localização do coração:** no nível mais grosseiro, o padrão geral do coração inteiro que coincide com a forma do modelo é detectado na imagem e o modelo semelhante ao apresentado na Figura 1 é, então, posicionado, orientado e dimensionado dentro do volume no local detectado.
- 2. Câmara de alinhamento: realizando uma escala espacial mais fina, a posição, orientação e escala de cada câmara no modelo (VE, AE, VD e AD) é determinada, transformando as câmaras em uma estrutura de alinhamento melhor com os locais, como apresentado na imagem.

#### **Adaptação para cada tipo de paciente**

- **3. Regional alignment:** na escala espacial mais fina, são detectadas as pequenas regiões dentro de cada estrutura e as bordas do modelo alteradas para melhor alinhar-se com a imagem.
- **4. Alinhamento regional (borda de reserva sanguínea):** a borda endocárdica mais interna, ou borda do tecido sanguíneo, apresenta maior variação de formato em comparação com as outras, esta borda é inicializada somente após a etapa 3, permitindo mais flexibilidade com relação às outras camadas quando adaptando-a localmente para melhor alinhar-se com a imagem.

É importante destacar que durante o processo de instalação padrão, enquanto o modelo configurado para alinhar-se com a imagem, a integridade do modelo é também mantida até que o modelo adaptado final pode ser incorporado entre os padrões detectados na imagem e pelo conhecimento prévio, estabelecido pelo modelo.

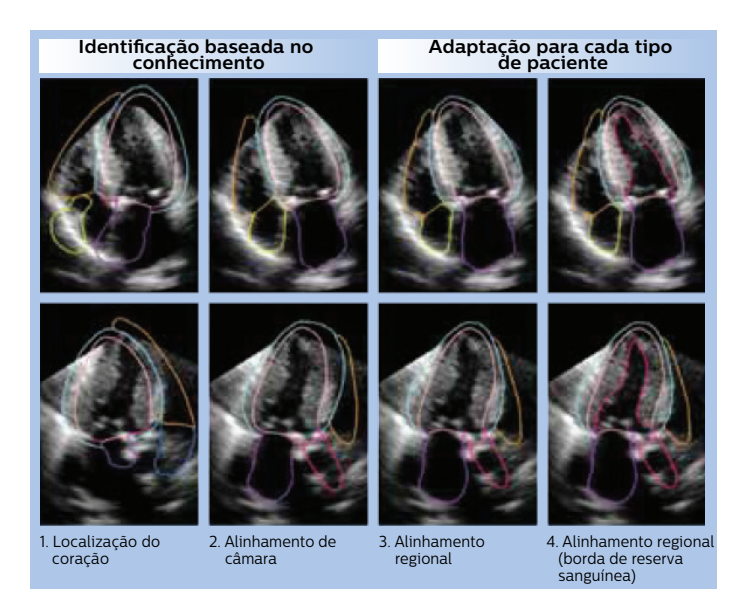

**Figura 5** Um resumo do algoritmo de segmentação baseado em modelos projetado para a aplicação HeartModel<sup>A.</sup>I. A identificação baseada no conhecimento é usada primeiramente para posicionar e orientar o volume de um modelo de coração e a adaptação para cada tipo de paciente é usada para transformar gradualmente o modelo do coração em escalas espaciais mais finas, como apresentado na imagem. (Linha superior: Imagem AP4 derivada volume 3D; Linha inferior: Imagem AP3 derivada volume 3D).

### Validação

O desempenho de HeartModel ALI. na quantificação do VE nas fases de DF e SF e na quantificação de AE na sístole final ventricular esquerda foi avaliado em diversas imagens. Nas avaliações, as bordas endocárdicas interior e exterior e a borda do VE geradas pelo algoritmo totalmente automatizado HeartModel A.I. foram comparadas às segmentações manuais realizadas por diversos especialistas clínicos. As imagens analisadas foram distribuídas uniformemente conforme sua origem geográfica (Ásia, Europa e América do Norte), tamanho do coração, patologia, formato do coração e qualidade de imagem. O algoritmo HeartModel A.I. algoritmo também foi estudado em vários centros mundialmente. Os resultados demonstram que o algoritmo é muito robusto e preciso na adaptação a uma grande variedade de tamanhos e formatos de coração em imagens com qualidade de imagem diversificada.

## **Ajuste e edição**

Na aplicação HeartModel ALI, as duas bordas endocárdicas do VE são identificadas pelo algoritmo, e cabe ao usuário especificar onde, em relação a estas duas bordas, a borda única deve ser posicionada. Esta localização relativa é controlada na interface do usuário através de cursores gráficos, um para DF e outro para SF. A localização padrão relacionada (ou seja, valores-padrão) pode ser especificada pelo usuário, variando conforme a preferência por uma instituição ou usuário sobre o posicionamento das bordas<sup>2</sup>. Esta capacidade de ajuste da aplicação HeartModel AL atende a preferência individual dos usuários, permitindo que a aplicação HeartModel A.I. gere resultados pertinentes totalmente automatizados ou minimamente editado, apesar das diferentes práticas de rastreamento que existem na comunidade clínica.

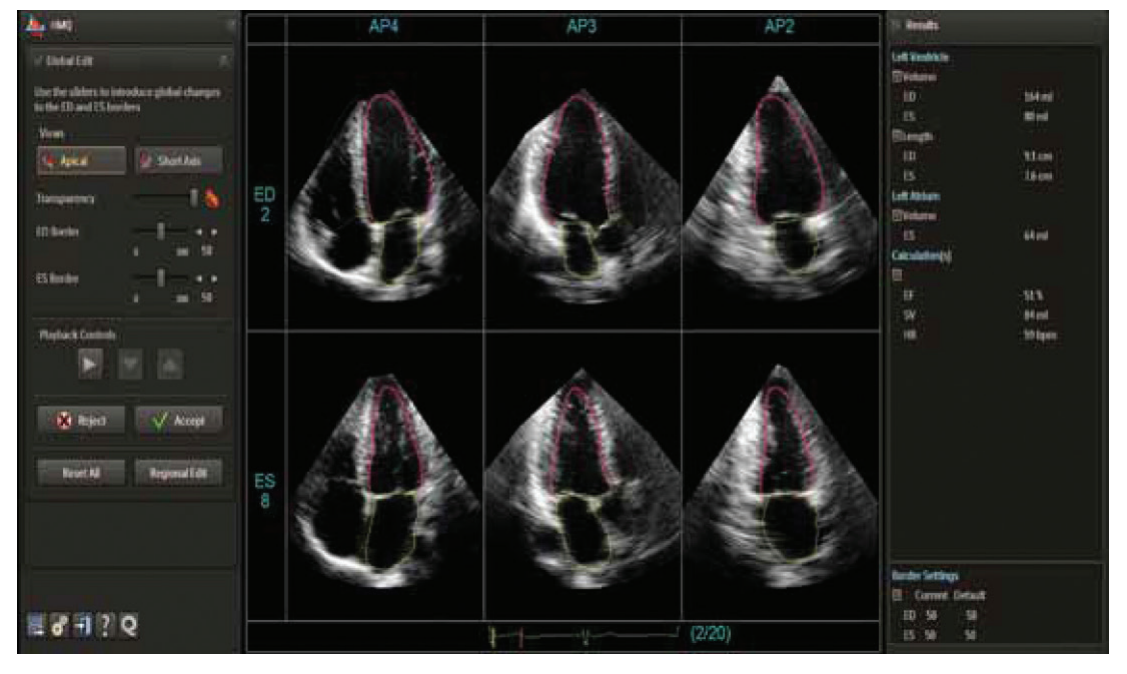

Figura 6 Imagem da tela da aplicação HeartModel<sup>AI</sup> mostrando a AP4 automaticamente derivado (à esquerda), AP3 (centro), e imagens AP2 (à direita) dos quadros de DF (acima) e ES (abaixo). Os usuários podem rapidamente ajustar a localização das bordas em relação à borda endocárdica interna e externa e segmentada internamente usando os cursores na parte esquerda da tela.

Embora as bordas geradas pela aplicação HeartModel A.I. totalmente automatizada atendam grande parte dos casos, poderá haver momentos em que uma edição será necessária ou desejada. Nesse caso, o usuário tem duas opções de edição disponíveis: global ou regional. A edição global consiste em ajustar o valor de controle da DF e ES, da uma única borda endocárdica do VE em relação às bordas internas e externas que foram detectadas automaticamente pelo algoritmo. Na edição regional, o usuário pode ajustar a borda em base mais centralizada, utilizando os pontos de controle colocados ao longo do contorno. A edição regional permite que o usuário utilize a aplicação HeartModel A.I. mesmo em corações de formatos incomuns ou irregulares.

A interface de visualização e edição desenvolvida na aplicação HeartModel AL exibe automaticamente as imagens padrão de AP2, AP3 e AP4. As posições e orientações das imagens relacionadas ao volume 3D são derivadas do modelo segmentado. Esta operação economiza tempo em comparação com outros métodos que requerem imagens orientadas manualmente. Essas imagens são ajustadas automaticamente do VE ou AE com apenas um clique, evitando que a câmara de interesse seja reduzida. Desta forma, os usuários de ultrassom não precisam ter uma experiência significativa em volumes de ultrassom 3D, pois as imagens geradas automaticamente são derivadas do volume normalmente obtido em um exame de ultrassom regular dos quais eles estão acostumados a visualizar e analisar.

## **Conclusão**

A aplicação HeartModel A.I. da Philips é um método de segmentação baseado em modelos totalmente automatizados para medir o VE e AE projeta para atender a variabilidade inerente na prática clínica atual. Em vez de detectar uma única borda, o algoritmo do HeartModel AL detecta as duas bordas endocárdicas, uma na interface do tecido sanguíneo e outra no miocárdio compactado e, a partir delas, permite ao usuário especificar uma única borda endocárdica para realizar sua análise ou prática clínica. Ao detectar facilmente as duas bordas em uma imagem, a única borda endocárdica resultante identificada pelo usuário abrange precisamente uma ampla gama de formatos de coração e de qualidade de imagem.Conectando os algoritmos de segmentação sofisticados a um fluxo de trabalho e usuário interface intuitiva que proporciona visualização e edição rápida e fácil, a aplicação HeartModel AL proporciona imagens de ultrassom 3D seguras para um uso clínico regular confiável.

### **Referências**

- 1. Lang, Roberto M, et al. "Recommendations for Cardiac Chamber Quantification by Echocardiography in Adults: Uma atualização de the American Society of Echocardiography and the European Association of Cardiovascular Imaging." Journal of the American Society of Echocardiography 28.1 (2015):1-39.
- 2. Dorosz, Jennifer L, et al. "Performance of 3-dimensional echocardiography in measuring left ventricular volumes and ejection fraction: a systematic review and meta-analysis."Journal of the American College of Cardiology 59.20 (2012):1799-1808.

© 2015 Koninklijke Philips N.V. Todos os direitos reservados.

A Philips Healthcare se reserva o direito de fazer alterações nas especificações e/ou descontinuar qualquer produto a qualquer momento, sem aviso ou obrigação, e não será responsável por quaisquer consequências resultantes do uso desta publicação.

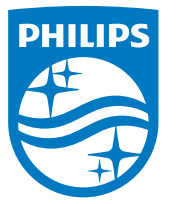

#### Acesse **www.philips.com**

Impresso na Holanda. 4522 991 11691 \* JUN DE 2015